étails s du **nodifier** r une Image

errata

to

k

pelure. n à

The copy filmed here has been reproduced thanks to the generosity of:

D. B. Weldon Library University of Western Ontario (Regional History Room)

The images appearing here are the best quality possible considering the condition and iegibility of the original copy and in keeping with the filming contract specifications.

Originei copies in printed paper covers are filmed beginning with the front cover and ending on the lest page with a printed or lilustreted impresslon, or the back cover when appropriate. All other original copies are flimed beginning on the first page with a printed or illustrated impression, and snding on the last page with a printed or illustrated impression.

The last recorded frame on each microfiche shell contain the symbol -> (meaning "CON-TINUED"), or the symbol  $\nabla$  (meaning "END"), whichever applies.

Maps, pletes, charts, etc., may be filmed at different reduction ratios. Those too large to be entirely included In one exposure are filmed beginning in the upper left hand corner, left to right and top to bottom, as many frames as required. The foilowing diegrams illustrate the method:

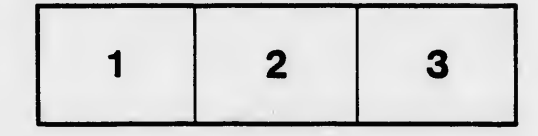

L'exemplaire filmé fut reproduit grâce à le aénérosité de:

> D. B. Weldon Library University of Western Ontario (Regional History Room)

Les imeges suiventes ont été reproduites avec le pius grand soin, compte tenu de le condition st de la netteté de l'exemplaire filmé, et en conformité avec les conditions du contret de fiimage.

Les exempleires origineux dont le couverture sn papler est imprimée sont filmés en commençant par le premier plet et en terminant solt par la dernière page qui comporte une empreinte d'impression ou d'illustretion, soit par le second plat, seion le caa. Tous ies autres exemplaires originaux sont flimés en commençant par la première pege qui comporte une emprsinte d'impression ou d'illustration et en tsrminant par la dernière page qui comporte une telle empreinte.

Un des symboles suivants apparaîtra sur la dernière image de chaque microfiche, seion ie cas: le symbole - signifie "A SUIVRE", le symbole V signifie "FIN".

Les cartes, pienches, tabieaux, etc., peuvent être filmés à des taux de réduction différents. Lorsque le document est trop grand pour être reproduit en un seul cliché, il est flimé à partir de l'angie supérieur geuche, de geuche à droite, et de heut en bas, en prenant le nombre d'images nécesseire. Les diagrammes suivants iliustrent la méthode.

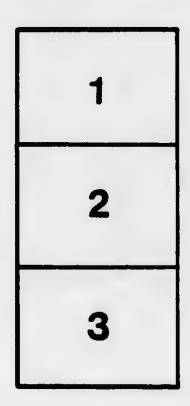

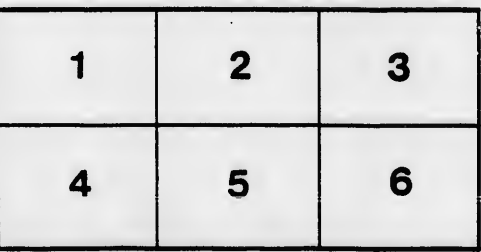

 $32X$